SAP ABAP table OIA01 {Exchange header (IS-Oil EXG standard/core object)}

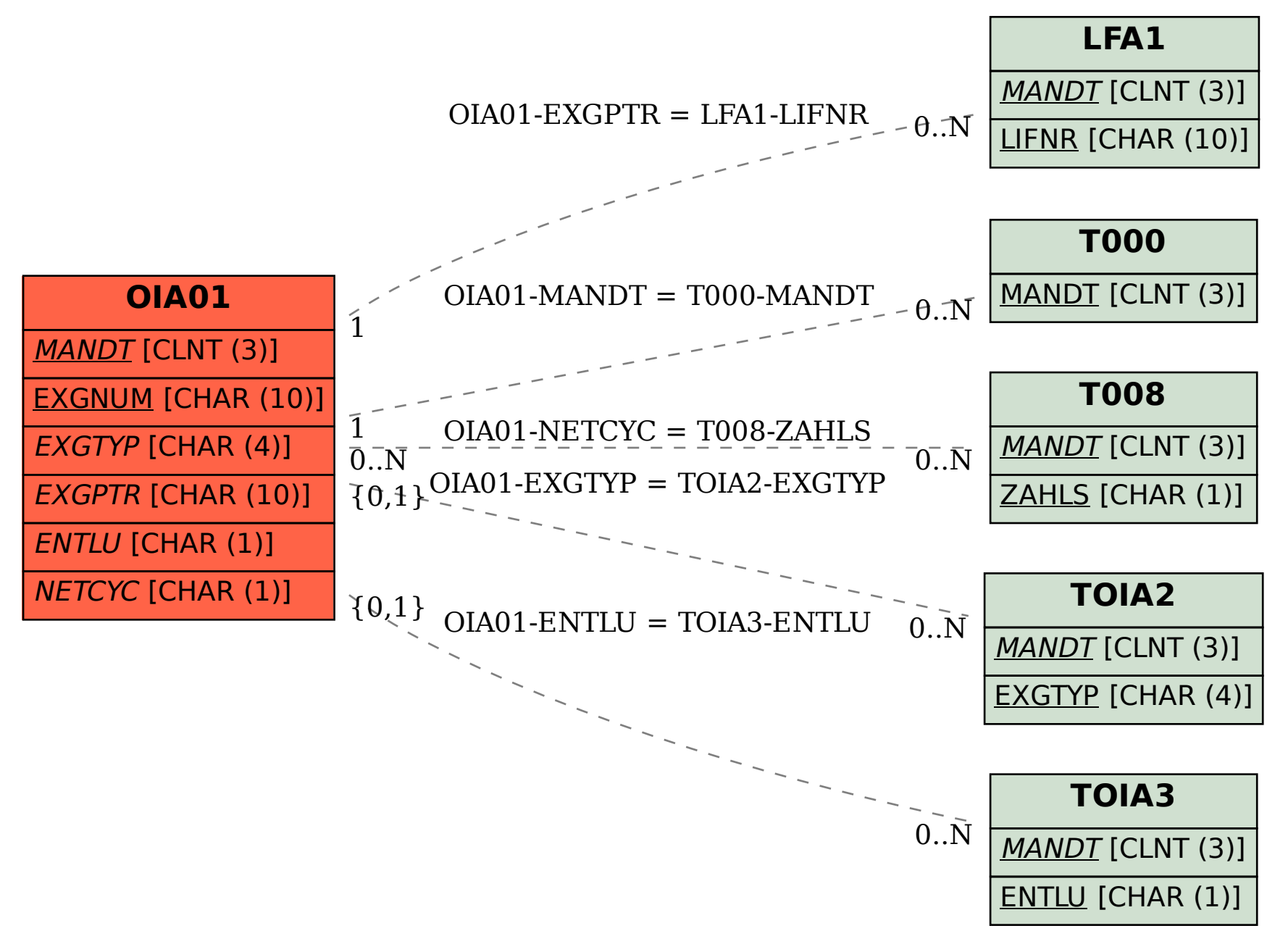